# **Cookies**

Die Website www.dhbbank.de verwendet Cookies. Cookies sind kleine Textdateien, die wir automatisch auf Ihrem Computer und anderen elektronischen Geräten (z. B. Tablets und Smartphones) ablegen, wenn Sie unsere Website besuchen. Die Cookie-Datei wird von unserer Website generiert, wenn Sie auf sie zugreifen, und wird von der Browsersoftware Ihres Computers angenommen und verarbeitet. Die Cookie-Datei wird im Ordner oder Unterordner Ihres Browsers gespeichert.

Sie müssen uns immer Ihre ausdrückliche Zustimmung geben, damit wir Cookies auf Ihrem Computer platzieren können. Sie entscheiden selbst, für welche Art von Cookies Sie uns Ihre Zustimmung erteilen.

Die in den von uns gesetzten Cookies gespeicherten Informationen sind auf ein Minimum beschränkt und können nur von uns gelesen werden. Sie können die Verwendung von Cookies auch über Ihren Webbrowser steuern (um mehr über Cookies zu erfahren und darüber, wie Sie sie verwalten und löschen können, können Sie verschiedene Websites wie https://allaboutcookies.org/).

Die Website stellt den Nutzern der Website Cookies zur Verfügung, es sei denn, Sie haben Ihre Browsereinstellungen so geändert, dass Cookies abgelehnt werden. Denken Sie jedoch daran, dass einige oder alle Bereiche dieser Website möglicherweise nicht richtig oder gar nicht funktionieren, wenn Sie Cookies ablehnen.

#### Wir verwenden drei Arten von Cookies:

1. Technische Cookies

Diese Cookies sind zwingend erforderlich, damit die Website funktionieren kann. Die spezifischen Cookie-Typen, die hier verwendet werden, sind in der folgenden Tabelle aufgeführt.

#### 2. Personalisierte Cookies

Personalisierte Cookies sind zusätzliche Cookies, die zu den Basis-Cookies hinzukommen.

Personalisierte Cookies werden verwendet, um den Inhalt unserer Website so genau wie möglich auf Ihre Interessen abzustimmen und unsere Website für Sie zu verbessern. Wir ermitteln Nutzungspräferenzen und besonders beliebte Bereiche der Websites. Dazu verwenden wir das Analysetool Google Analytics. Dieses Tool erfasst die Nutzung der Website, z.B. die Häufigkeit der Besuche, IP-Adressen, die durchschnittliche Verweildauer, welche Seiten während eines Besuchs aufgerufen werden, Authentifizierungsinformationen und Zeiten der Inaktivität.

Wir können nicht sehen, welcher PC unsere Website besucht, Google schon. Wir sehen nur eine IP-Adresse. Google hat Zugang zu den gesammelten Daten für seine eigenen Analysen. Es werden auch Google Fonts verwendet. Für ausführliche Informationen zu Google Analytics und Datenschutz verweisen wir auf die Seite von Google: www.google.com/intl/nl/policies/privacy/,

#### oder www.google.com/intl/nl/policies/privacy/partners/.

Die spezifischen Cookie-Typen, die hier verwendet werden, sind in der nachstehenden Übersicht aufgeführt.

#### 3. Marketing Cookies

Marketing Cookies sind zusätzliche Cookies zu den technischen und personenbezogenen Cookies. Wir verwenden Marketing Cookies hauptsächlich, um marketingbezogene Aktivitäten unserer Website(s) zu messen. Cookies und Kennungen dieser Kategorie geben marketingbezogene Informationen an andere Parteien innerhalb und außerhalb Europas weiter (z. B. Google).

Ihre Daten auf unseren Websites werden gespeichert, und Sie erteilen uns hiermit die ausdrückliche Erlaubnis, Ihren Besuch auf einer persönlichen Ebene zu analysieren und diese Analysen für persönliche Mitteilungen auf unseren Websites und Apps sowie von anderen Parteien innerhalb und außerhalb Europas zu verwenden. Sie geben uns auch die Erlaubnis, Ihre IP-Adresse mit diesen Parteien zu teilen.

Derzeit werden von uns keine weiteren Cookies verwendet, die hierunter fallen.

# Cookie Übersicht

### Funktionale Cookies:

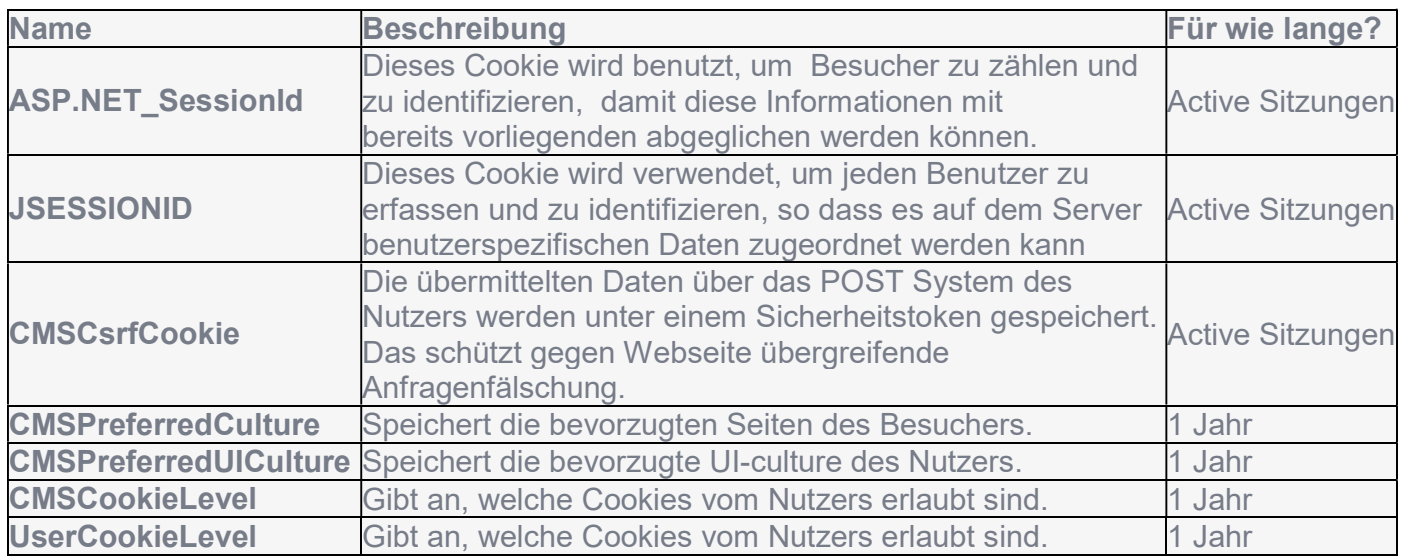

## Notwendigen/Standard Cookies auf der Net Banking:

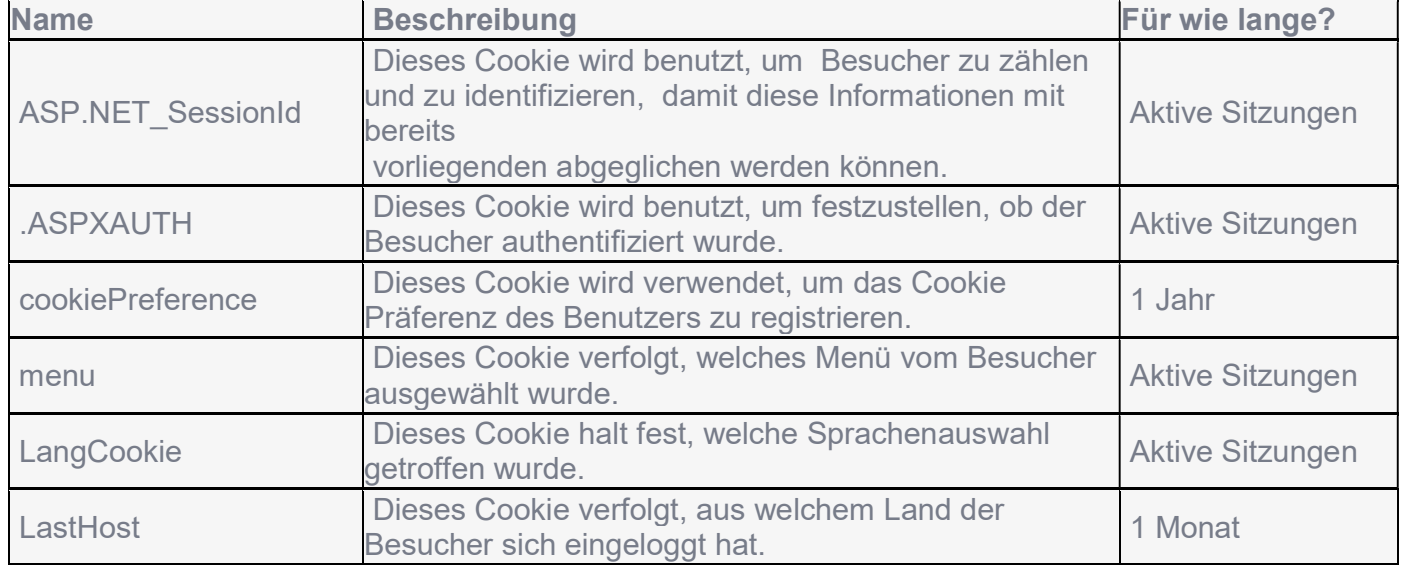

#### Personalisierte Cookies:

Diese folgende Beschreibung ist nicht vollständig, da täglich neue Software veröffentlicht wird und neue Cookies (Funktionalitäten) entwickelt werden. Wenn Sie unsere Website über eine Suchmaschine oder eine Rezensionsseite besuchen, verwenden ihre Cookies möglicherweise auch Daten Ihres aktuellen Besuchs.

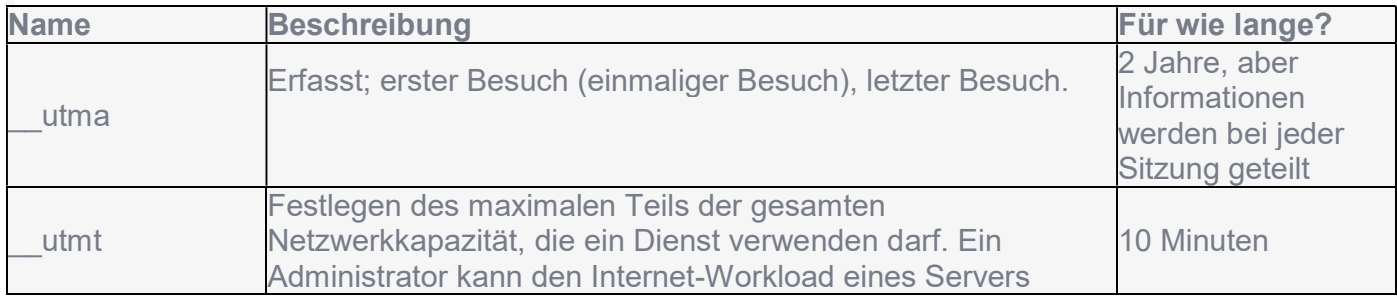

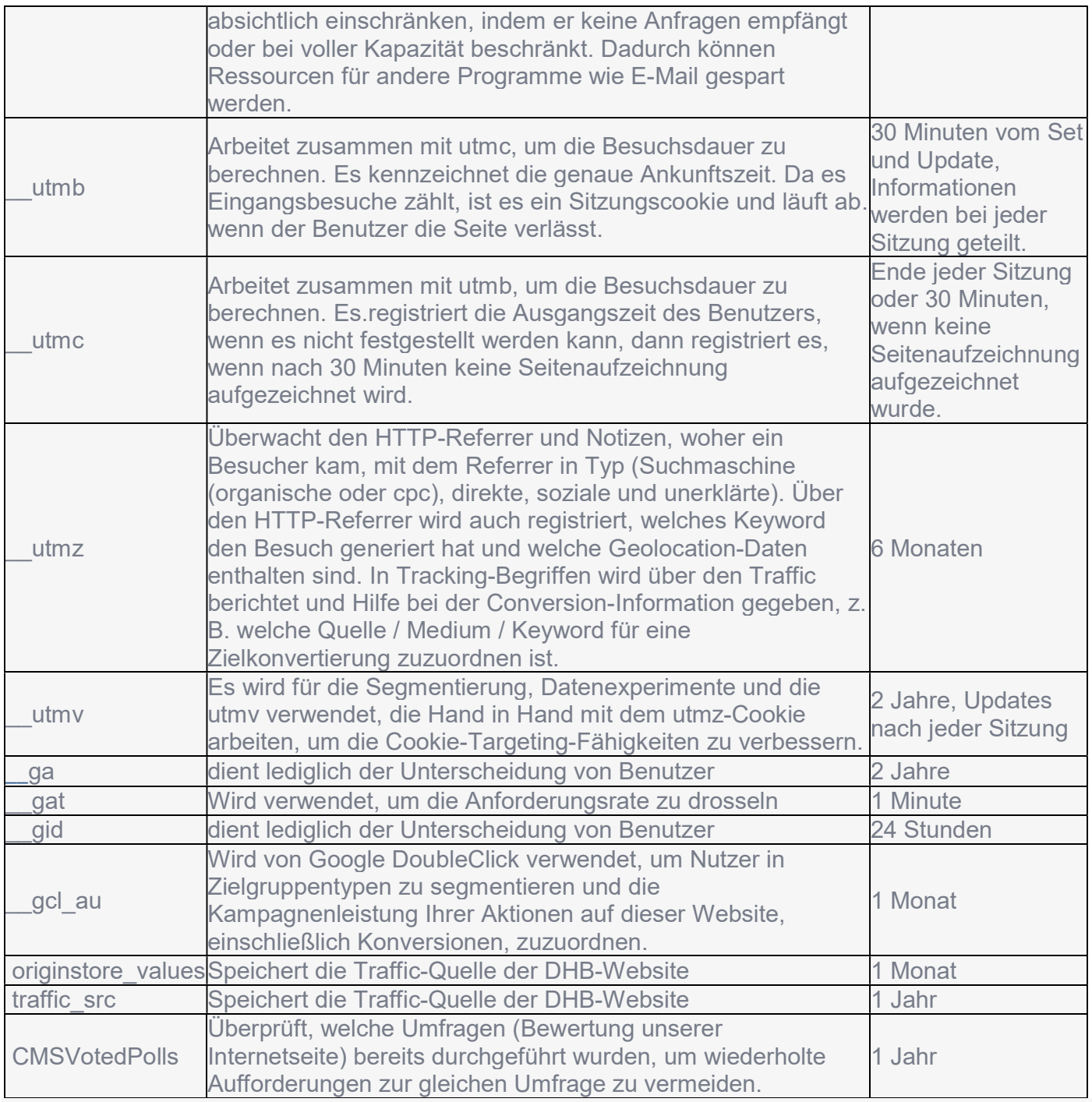